## **2024** !( )

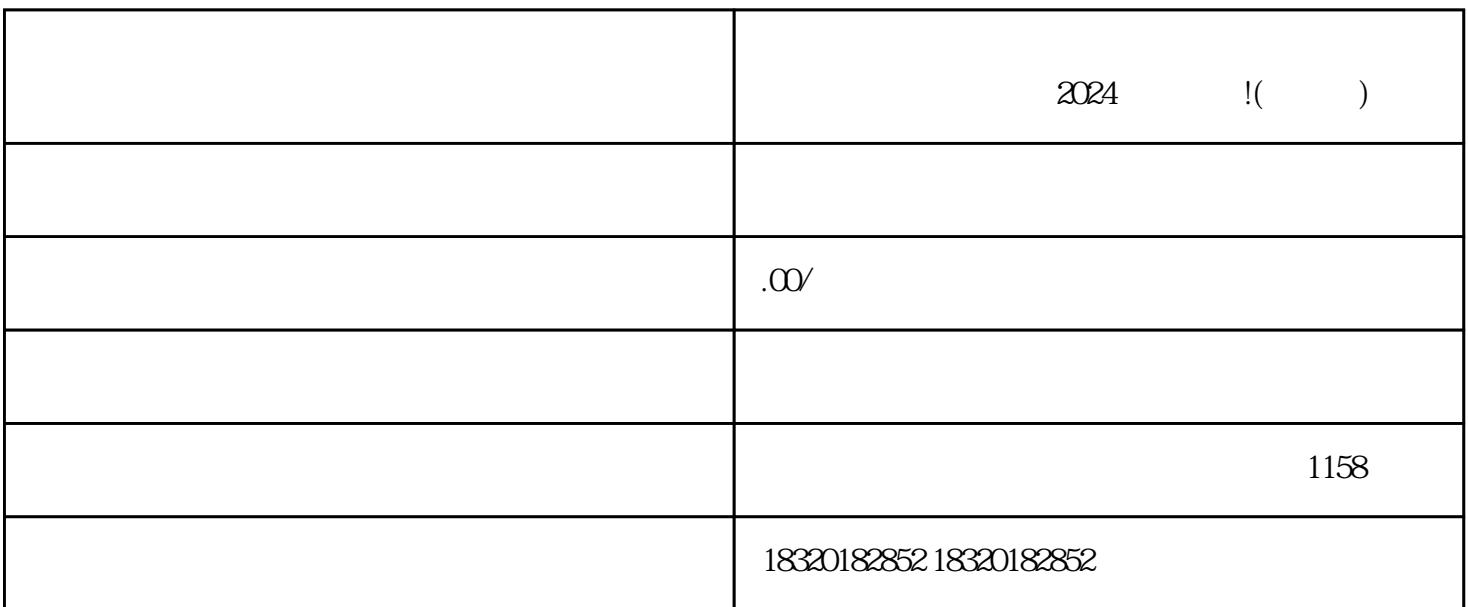

1. 登录抖音小店

 $\overline{2}$ 

3. 完善店铺信息

LOGO

1. 商标注册证书

- 3. 商品照片
- 
- $1.$
- 2. 添加新类目
- 
- 1. 商品的选购
- 2. 宣传推广
- $\overline{3}$
- 4. 与客户互动
-